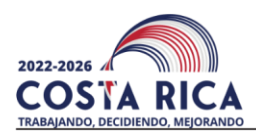

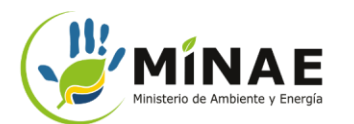

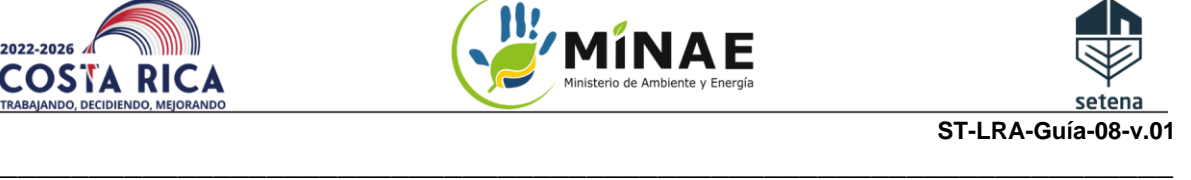

# **1 Nombre del Trámite:**

Formulario D1: Formulario de Evaluación de Impacto Ambiental para Actividades, Obras y Proyectos (AOP).

# **2 Objetivo del Trámite:**

Obtener viabilidad de licencia ambiental para AOP que cumpla con uno o más de los siguientes criterios:

- AOP cuya área sea igual o superior a 1000 $m^2$ .
- AOP que generará movimiento de tierra igual o superior a 1000 $m<sup>3</sup>$ .
- AOP que no se encuentre en un cuadrante urbano.
- AOP cuya Significancia de Impacto Ambiental (SIA) es igual o superior a 330.

# **3 Tarifas del Trámite:**

El costo del trámite variará según el instrumento D1 que se aplica a su AOP. El valor mínimo es de 226 dólares y el máximo de 1695 dólares. Por lo tanto, lo recomendado es presentar y completar primeramente los datos y requisitos generales en la Plataforma Digital de SETENA. Una vez presentado los primeros requisitos, la Plataforma Digital le informará cual instrumento D1 se aplica a su AOP y, por ende, el valor a ser cancelado.

SETENA informa que no es necesario pagar ninguna tarifa por anticipado, mientras se está presentando los requisitos preliminares de su AOP.

- D1+DJCA: 226 dólares.
- D1+P-PGA: 565 dólares.
- D1+EsIA: 1695 dólares.
	- o Ambos valores ya tienen el Impuestos de Ventas (IVA) incluidos.
- Consulte la página web de la SETENA, para conocer el número de cuenta bancaria y orientaciones para el depósito: [https://www.setena.go.cr/es/Tramites/Tarifas-y-Cuentas-](https://www.setena.go.cr/es/Tramites/Tarifas-y-Cuentas-Bancarias/Tarifas-formularios-y-cuentas-bancarias)[Bancarias/Tarifas-formularios-y-cuentas-bancarias](https://www.setena.go.cr/es/Tramites/Tarifas-y-Cuentas-Bancarias/Tarifas-formularios-y-cuentas-bancarias)
- Luego de realizar el depósito, se *deberá solicitar* la factura del pago al Departamento Administrativo de SETENA. Al final de la tabla de requisitos, se presenta el "paso a paso" para solicitar la factura.

# **4 Vía de Entrada del Trámite:**

Este trámite se presenta a SETENA vía Plataforma Digital: https://tramites.setena.go.cr/

Av. 21, C. 9 y 11, San Francisco de Goicoechea, 100 m Norte y 100 m Oeste de la Iglesia de Ladrillo Tel. (506) 2234-3420. Apartado Postal 5298-1000, San José, Costa Rica. www.setena.go.cr

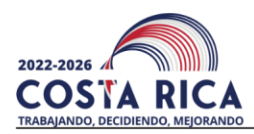

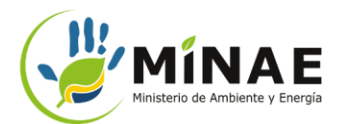

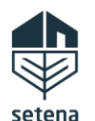

Guía: ST-LRA-Guía-08-v.01 Página **2** de **19**

# **5 Verificación sobre el Estado del Trámite:**

Las verificaciones deberán ser realizadas directamente en la Plataforma Digital: https://tramites.setena.go.cr/

# **6 Funcionario de Contacto:**

- **a. Email:** ssalas@setena.go.cr
- **b. Teléfono:** 2234-3420, extensión 157.
- **c. Soporte:** WhatsApp (+506) 8439 4828**.** Solo se atienden mensajes.

# **7 Videos Instructivos**

SETENA ha preparado algunos videos orientativos para la ciudadanía sobre temas relacionados con este trámite.

- [AOPs que entran a SETENA.](https://www.youtube.com/watch?v=fdmfBGKfUto&ab_channel=Secretar%C3%ADaT%C3%A9cnicaNacionalAmbiental)
- [Paso a Paso del Decreto n° 43898.](https://www.youtube.com/watch?v=L9chmffZD7I&t=73s&ab_channel=Secretar%C3%ADaT%C3%A9cnicaNacionalAmbiental)
- [Código de Buenas Prácticas Ambientales.](https://www.youtube.com/watch?v=QoHe2ozYMdo&ab_channel=Secretar%C3%ADaT%C3%A9cnicaNacionalAmbiental) [Áreas Ambientalmente Frágiles.](https://www.youtube.com/watch?v=UmJbIMJpmoQ&ab_channel=Secretar%C3%ADaT%C3%A9cnicaNacionalAmbiental)

# **8 Requisitos**

Las actividades, Obras o proyectos que se encajan en la categoría de formulario D1 pueden ser presentados por uno de los siguientes instrumentos:

- D1+DJCA: D1 con Declaración jurada.
- D1+P-PGA: D1 con Pronóstico de Plan de Gestión Ambiental.
- D1+EsIA: D1 con Estudio de Impacto Ambiental.

Para determinar cuál instrumento D1 es aplicable a su AOP, es necesario definir dos variables.

- SIA: Significancia de Impacto Ambiental.
- Umbral de la AOP.

La SIA es calculada con los resultados de la tabla E Evaluación Ambiental Inicial del Anexo 3 del Decreto n° 43898, mientras el umbral de la AOP es determinado por el área, producción, volumen, caudal u otra variable de magnitud del AOP. Los umbrales y la SIA que determinan el instrumento D1 apropiado para cada AOP están indicados en el Anexo 1 del Decreto n° 43898.

No obstante, para ayudar al usuario, SETENA ha creado una Plataforma Digital intuitiva [\(https://tramites.setena.go.cr/\)](https://tramites.setena.go.cr/) que auxiliará al usuario paso a paso el llenado de los requisitos generales (*véase Cuadro 1*) que permitirán el cálculo de la SIA y del Umbral del AOP. De esta forma, se recomienda presentar primero los requisitos generales, para que la Plataforma Digital pueda indicar al usuario cual instrumento D1 es el adecuado para el AOP.

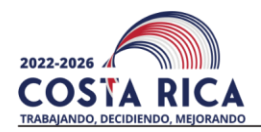

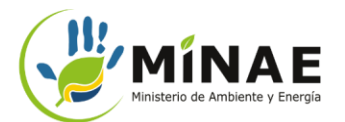

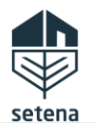

Guía: ST-LRA-Guía-08-v.01 Página **3** de **19**

Ahora bien, ¿Cuáles son los requisitos para cada uno de los instrumentos D1? Para facilitar esta respuesta, SETENA le ha preparado esta guía con las siguientes indicaciones:

- *D1-DJCA*: Los requisitos son apenas los indicados en el Cuadro 1.
- *D1+P-PGA:* Los requisitos son los indicados en el Cuadro 1, Cuadro 2 y Cuadro 3.
- *D1-EsIA:* Los requisitos son los indicados en el Cuadro 1, Cuadro 2 y Cuadro 4.

## **Cuadro 1. Requisitos Generales**

## **Datos Generales**

Se deberá presentar los siguientes datos del proyecto:

- *Nombre del Proyecto*
- *Ubicación del Proyecto: Provincia, Cantón y Distrito.*
- *Tipo de Cédula del Propietario del proyecto.*
- *Número de Identificación del Propietario del proyecto.*
- *Nombre del Propietario del Proyecto.*
- *Cantidad de representantes legales que necesitan registrar*

Es importante asegurarse:

• *Las personas físicas, que no posean la ciudadanía costarricense, podrán utilizar el número de pasaporte, permiso de residencia o cualquier otro documento oficial, que sea válido en Costa Rica. Los desarrolladores deberán estar al día con sus obligaciones patronales. En caso de no encontrarse inscrito como patrono, deberá cumplir con lo establecido en los Acuerdos de Comisión Plenaria ACP-028-2018. Además, se debe tener en cuenta que la Declaración de No Patrono debe ser para la persona jurídica y no a título personal.*

Se recomienda:

• *En caso de que el número de cédula nacional no sea reconocido por la Plataforma Digital, probar colocar un 0 al inicio de los 9 dígitos y volver a intentar.*

- *Artículo 11 del Decreto n° 43898.*
- *Artículo 21 del Decreto n° 43898 para D1+P-PGA.*
- *Artículo 22 del Decreto n° 4389 para D1-EsIA.*
- *Anexo 3 del Decreto n° 43898.*
- *Artículo n° 74 de la Ley n° 17-Ley Constitutiva de la Caja Costarricense de Seguro Social.*

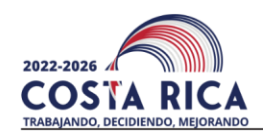

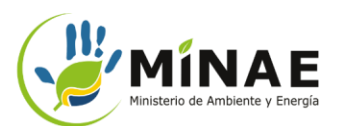

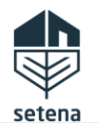

Guía: ST-LRA-Guía-08-v.01 Página **4** de **19**

# **Cuadro 1. Requisitos Generales**

#### **Informaciones del Representante Legal**

Se deberá presentar los siguientes datos del(los) representante(s) legal del proyecto:

- *Tipo y número de documento de identidad.*
- *Nombre del representante legal.*
- *Correo electrónico y teléfono para notificaciones.*
- *Dirección.*

#### Se recomienda:

- *Las personas físicas, que no posean la ciudadanía costarricense, podrán utilizar el número de pasaporte, permiso de residencia o cualquier otro documento oficial, que sea válido en Costa Rica. Los desarrolladores deberán estar al día con sus obligaciones patronales*
- *No utilizar correos electrónicos y número de teléfonos personales para recibir notificaciones. Se recomienda utilizar el correo electrónico y el teléfono de uso laboral. Por ende, SETENA considerá por defecto, que todos los correos electrónicos y números telefónicos presentados son de Uso No Personal.*
- *En caso de que el número de cédula nacional no sea reconocido por la Plataforma Digital, adicionar un 0 (cero) al inicio de los 9 dígitos del número de identificación nacional, luego, volver a intentar.*

*Fundamento Legal o Técnico:*

- *Artículo 11 del Decreto n° 43898.*
- *Artículo 21 del Decreto n° 43898 para D1+P-PGA.*
- *Artículo 22 del Decreto n° 4389 para D1-EsIA.*
- *Anexo 3 del Decreto n° 43898.*

# **Representante ante SETENA**

Para los casos que se apliquen, se debe presentar **un poder del desarrollador asignando a un apoderado**, debidamente firmado digitalmente o en su defecto, un poder emitido por un notario firmado digitalmente. Según el artículo 1256 del Código Civil, el poder debe especificar cada una de las acciones que el apoderado podrá representar, por ejemplo, pero no se limita a:

- o *Firmar los Formularios solicitados por SETENA.*
- o *Firmar Declaraciones Juradas de Compromiso Ambientales.*
- o *Entre otros.*

*El artículo 1256 del Código Civil indica:*

*"El poder especial para determinado acto jurídico judicial y extrajudicial, solo*  facultará al mandatario para los actos especificados en el mandato, sin poder *extenderse ni siquiera a los que se consideren consecuencia natural de los que el apoderado esté encargado de ejecutar".*

*Fundamento Legal o Técnico:*

o *Artículo 1256 del Código Civil.*

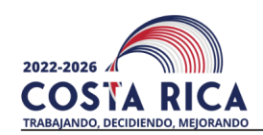

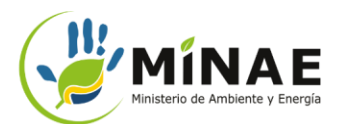

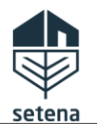

Guía: ST-LRA-Guía-08-v.01 Página **5** de **19**

# **Cuadro 1. Requisitos Generales**

# **Consultor Ambiental**

Se deberá presentar directamente en la Plataforma Digital los datos del Consultor Ambiental que será responsable del Proyecto.

Los datos solicitados son:

- *Número de cédula física a jurídica del Consultor.*
- *Nombre del Consultor.*
- *Tipo de Documento.*
- *Número de carné del colegio profesional respectivo.*

# **Datos de Invitados (Opcional)**

Es posible invitar hasta a dos ciudadanos para acompañar la gestión del proyecto ante SETENA. Para esto, será necesario indicar los siguientes en la Plataforma Digital los datos del invitado(s):

- *Tipo de identificación.*
- *Número de la identificación.*
- *Nombre.*
- *Correo electrónico para notificación.*

Es importante asegurarse:

- *El Consultor Ambiental debe estar registrado y vigente en la Lista de Consultores de SETENA: <https://portal.setena.go.cr/Consultors>*
- *Para los casos que la carrera, profesión o formación del Consultor no está vinculado a ningún Colegio de Profesionales, basta indicar "N/A" en el campo del número del carnet.*

## Se recomienda:

- *No utilizar correos electrónicos y número de teléfonos personales para recibir notificaciones. Se recomienda utilizar el correo electrónico y el teléfono de uso laboral. Por ende, SETENA considerá por defecto, que todos los correos electrónicos y números telefónicos presentados son de Uso No Personal.*
- *En caso de que el número de cédula nacional no sea reconocido por la Plataforma Digital, adicionar un 0 (cero) al inicio de los 9 dígitos del número de identificación nacional, luego, volver a intentar.*

- *Artículo 11 y 12 del Decreto n° 43898 para D1-DJCA.*
- *Artículo 21 del Decreto n° 43898 para D1+P-PGA.*
- *Artículo 22 del Decreto n° 4389 para D1-EsIA.*
- *Artículo 16 del Decreto n° 43898.*
- *Anexo 3 del Decreto n° 43898.*
- *Ley n° 8968- Ley de Protección a la Persona frente al Tratamiento de sus Datos Personales.*

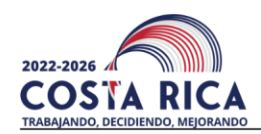

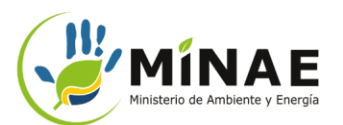

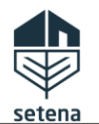

Guía: ST-LRA-Guía-08-v.01 Página **6** de **19**

# **Cuadro 1. Requisitos Generales**

#### **Datos para Notificaciones**

Se deberá presentar en la Plataforma Digital los datos para recibir notificaciones de SETENA sobre el proceso de revisión de los documentos y datos. Los datos son:

- *Teléfono.*
- *Correo electrónico para notificaciones.*

#### Se recomienda:

• *No utilizar correos electrónicos y número de teléfonos personales para recibir notificaciones. Se recomienda utilizar el correo electrónico y el teléfono de uso laboral. Por ende, SETENA considerá por defecto, que todos los correos electrónicos y números telefónicos presentados son de Uso No Personal.*

*Fundamento Legal o Técnico:*

- *Artículo 11 y 12 del Decreto n° 43898 para D1-DJCA.*
- *Artículo 21 del Decreto n° 43898 para D1+P-PGA.*
- *Artículo 22 del Decreto n° 4389 para D1-EsIA.*
- *Anexo 3 del Decreto n° 43898.*
- *Ley n° 8968- Ley de Protección a la Persona frente al Tratamiento de sus Datos Personales.*

#### **Categorización según CIIU**

Se deberá seleccionar en la Plataforma Digital, entre las categorías disponibles, el código CIIU que mejor expresa la AOP.

#### Nota:

• *En esta etapa, el desarrollador podrá voluntariamente decidir si se desea presentar un Estudio de Impacto Ambiental EsIA. Si esta opción es seleccionada, entonces se deberá cumplir con los requisitos del D1+EsIA.*

*Fundamento Legal o Técnico:*

- *Artículo 7 del Decreto n° 43898.*
- *Artículo 11 y 12 del Decreto n° 43898 para D1-DJCA.*
- *Artículo 21 del Decreto n° 43898 para D1+P-PGA.*
- *Artículo 22 del Decreto n° 4389 para D1-EsIA.*

## **Caracterización del Área del Proyecto (AP)**

Se deberá presentar algunos datos que permita caracterizar el Área del Proyecto. Entre los datos solicitados se destacan:

- *Descripción del proyecto.*
- *Indicar si el Uso del suelo es conforme con el proyecto.*
- *Área de la Propiedad en m<sup>2</sup>*
- *Área del Proyecto en m<sup>2</sup> (APT).*
- *Información sobre el espacio geográfico donde se realizará el proyecto.*
- *Presentar un documento en formato .pdf con el Diseño del Sitio. "El diseño básico de sitio corresponde a un plano general de la actividad, obra o proyecto a desarrollar, el cual deberá incluir el conjunto de todos los componentes de infraestructura, con sus respectivos nombres y áreas de desarrollo. El diseño se presentará a una escala claramente visible en forma digital, y consignará el nombre y la firma del profesional responsable de su elaboración".*
- *Presentar una certificación del monto de inversión en formato .pdf*

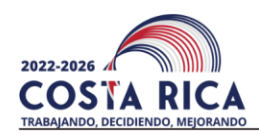

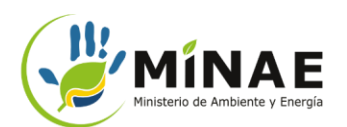

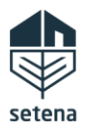

Guía: ST-LRA-Guía-08-v.01 Página **7** de **19**

## **Cuadro 1. Requisitos Generales**

Es importante asegurarse:

- *Que los documentos/estudios/diseños deben estar firmados digitalmente por el profesional que lo elaboró.*
- *Que la Certificación del Monto de Inversión debe estar firmada digitalmente, que incluya el monto de las erogaciones por compra de terrenos, construcción de instalaciones, caminos de acceso, obras de electrificación, agua potable e industrial, compra de maquinaria y equipo, personal calificado y no calificado. Se debe indicar la vida útil del Proyecto y el valor de rescate estimado del mismo. No deben incluirse los costos hundidos tales como el estudio de factibilidad. El desglose del monto global de la inversión deberá ser presentado por medio de una declaración jurada.*
- *Que la Certificación del Monto de Inversión sea emitida por un Contador Público Autorizado (CPA). Cuando la actividad, obra o proyecto, involucre obras constructivas, se faculta al desarrollador para presentar en lugar de la certificación del CPA, una que contenga la tasación, ya sea del Colegio Federado de Ingenieros y Arquitectos (CFIA), la cual debe estar firmada por el profesional responsable, o una declaración jurada emitida ya sea del Colegio Federado de Ingenieros y Arquitectos (CFIA), la cual debe estar firmada por el profesional responsable, o una declaración jurada emitida por el profesional atinente. La certificación del monto de inversión debe incluir el costo del terreno, a excepción de las actividades productivas que se realicen en edificaciones ya existentes. Verifique que el monto definido en letras sea consistente con el que se indica en números, y que la suma de todos los ítems corresponda al total indicado e indicar la moneda.*

#### Se recomienda:

• *Se recomienda consultar al final del Anexo 3 del Decreto n° 43898, para observar un ejemplo de cómo presentar el diseño del sitio.*

#### *Fundamento Legal o Técnico:*

- *Artículo 11 del Decreto n° 43988.*
- *Artículo 21 del Decreto n° 43898 para D1+P-PGA.*
- *Artículo 22 del Decreto n° 4389 para D1-EsIA.*
- *Anexo 1 del Decreto n° 43898.*
- *Anexo 3 del Decreto n° 43898.*

# **Recursos Básicos**

Se deberá elegir las opciones sobre la disponibilidad de servicios básicos y la generación de residuos del proyecto. Por ejemplo: disponibilidad de agua, electricidad y recolección de desechos sólidos, entre otros datos.

- *Artículo 11 y 12 del Decreto n° 43898 para D1-DJCA.*
- *Artículo 21 del Decreto n° 43898 para D1+P-PGA.*
- *Artículo 22 del Decreto n° 4389 para D1-EsIA.*
- *Anexo 3, cuadro C del Decreto n° 43898.*

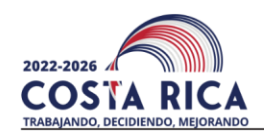

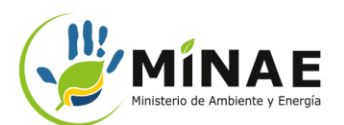

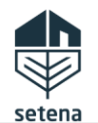

Guía: ST-LRA-Guía-08-v.01 Página **8** de **19**

## **Cuadro 1. Requisitos Generales**

# **Proyecto Constructivo**

En caso de que sea un proyecto constructivo, se deberá presentar los siguientes datos:

- *Descripción de los componentes constructivos.*
- *Área del Proyecto (APT) en m<sup>2</sup>*
- *Huella constructiva*
- *Áreas verdes en m<sup>2</sup> .*
- *Cobertura (área de impermeabilización) en m<sup>2</sup> .*
- *La existencia o no de demolición.*
- *Tipo de movimiento de tierra.*
- *La existencia o no de excavaciones.*

#### *Fundamento Legal o Técnico:*

- *Artículo 11 y 12 del Decreto n° 43898 para D1-DJCA.*
- *Artículo 21 del Decreto n° 43898 para D1+P-PGA.*
- *Artículo 22 del Decreto n° 4389 para D1-EsIA.*
- *Articulo 96 del Decreto n° 43898.*
- *Anexo 3, cuadro D del Decreto n° 43898.*
- *Manual de Instrumentos Técnicos para el Proceso de Evaluación de Impacto Ambiental (Manual de EIA)-Parte V Nº 33959. "Procedimiento técnico y ambiental para los movimientos de tierras"*

## **Planos y Finca**

Se deberá presentar la información registral de la finca donde se realizará el proyecto. Entre los datos solicitados se encuentran:

- *Número de la finca.*
- *Número del plano.*

*En caso de que la finca no tenga plano catastro, entonces se deberá presentar una Justificación con su respectiva norma o legislación que lo respalde.*

#### Es importante asegurarse:

- *Si el desarrollador del proyecto no es el dueño del inmueble, se debe presentar autorización del propietario debidamente firmada digitalmente, en su defecto, una autorización emitida por un notario firmado digitalmente, donde autoriza el desarrollador a realizar la AOP en la propiedad. Es importante asegurar que, en la autorización, se indique el número del plano catastro y el folio real, como también se especifique la AOP que se irá desarrollar.*
- *En caso de que existan más de un plano catastrado para el área del AOP, se deberá presentar el número de todos estos.*
- *Se deberá presentar el número del plano catastrado que se le relaciona al polígono del área del AOP, según el siguiente formato: 12 caracteres continuos, siendo en n° de la Provincia, más el número de*  la Plano Catastrado, más el número del Año de Inscripción del Plano Catastrado, por ejemplo, por *ejemplo: el plano 5-1234567-2006 se presenta 512345672006.*

- *Articulo 11 del Decreto n° 43898.*
- *Artículo 21 del Decreto n° 43898 para D1+P-PGA.*
- *Artículo 22 del Decreto n° 4389 para D1-EsIA.*
- *Anexo 3, cuadro A del Decreto n° 43898.*
- *Manual de Proceso para la Compatibilización de la Información Catastral y Registral.*

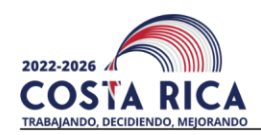

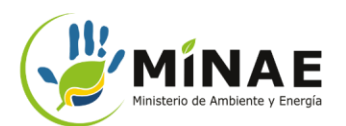

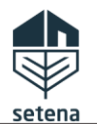

Guía: ST-LRA-Guía-08-v.01 Página **9** de **19**

## **Cuadro 1. Requisitos Generales**

#### **Información Geoespacial**

Se deberá presentar archivos "shapefiles" de las siguientes ubicaciones referente al proyecto:

- *Shapefile" tipo polígono de los linderos del plano catastrado (obligatorio).*
- *"Shapefile" tipo puntos del Área del Proyecto (obligatorio).*
- *"Shapefile" tipo líneas del Área del Proyecto (obligatorio).*
- *"Shapefile" tipo polígono del Área del Proyecto (obligatorio).*
- *"Shapefile" tipo polígono del Área de Influencia (obligatorio para EsIA y opcional para los demás Estudios de Impacto Ambiental).*

Es importante asegurarse:

- *Verifique que los "shapefiles" están correctamente ubicados en el visor cartográfico y que represente correctamente el Área del Proyecto. Si se encuentra mal ubicados, por favor, presentar nuevamente los archivos .zip con los "shapefiles" solicitados.*
- *Los archivos "shapefiles" deben ser presentados en una carpeta comprimida en formato .zip. No se aceptarán otros formatos de carpeta comprimida.*
- *Los archivos "shapefiles" deben presentar determinados atributos específicos. En la Plataforma Digital de SETENA, en la sección "Información Geoespacial" se presenta ejemplos de "shapefiles" que cumplen con la estandarización requerida.*
- *Los "shapefiles" deben estar georreferenciados en CRTM05 o el sistema de coordenadas vigentes legalmente.*
- *Que el polígono "shapefile" del Área del Proyecto concuerde con las demás áreas descritas en los diferentes estudios solicitados.*
- *Toda la información cartográfica debe cumplir con la "Normativa técnica de la información geográfica en materia de normalización y estandarización de la información geoespacial" del SNIT.*

Nota:

• *Se informa que existen diversos programas gratuitos que permiten generar "shapefiles".*

- *Artículo 11 del Decreto n° 43898.*
- *Artículo 21 del Decreto n° 43898 para D1+P-PGA.*
- *Artículo 22 del Decreto n° 4389 para D1-EsIA.*
- *Catálogo de Objetos Geográficos para Datos Fundamentales de Costa Rica Versión 2 (NTIG\_CR02.10.2020).*
- *Perfil Oficial de Metadatos Geográficos de Costa Rica Versión 2 (NTIG\_CR04.10.2020)*
- *Sistema de Referencia Geodésico de Costa Rica (NTIG\_CR01\_01.2016)*

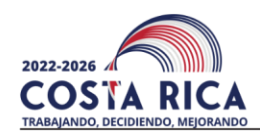

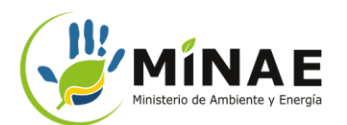

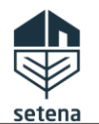

Guía: ST-LRA-Guía-08-v.01 Página **10** de **19**

# **Cuadro 1. Requisitos Generales**

## **Visor Geoespacial**

Una vez que se presenten los archivos *.zip* en la etapa anterior, la Plataforma Digital de SETENA presentará los "shapefiles" en un Visor Cartográfico.

Es importante asegurarse:

- *Verifique que los "shapefiles" están correctamente ubicados en el visor cartográfico y que represente correctamente el Área del Proyecto. Si se encuentra mal ubicados, por favor, presentar nuevamente los archivos .zip con los "shapefiles" en la etapa anterior.*
- *No se aceptarán "shapefiles" que no representen correctamente el área del proyecto, linderos del plano y del área de influencia, conforme lo indicado en los demás documentos del proyecto.*

#### *Fundamento Legal o Técnico*

• *Asegurar la correcta ubicación del área del proyecto, así se evitará que se genere solicitud de "Subsanes" al Desarrollador.*

# **Matriz de Significancia de Impacto Ambiental (SIA) y Evaluación Ambiental**

Se deberá completar a 7 cuestionarios para realizar la Evaluación Ambiental del Proyecto directamente en la Plataforma Digital de SETENA. Estos son:

- *Matriz SIA Impacto Agua-Aire.*
- *Matriz SIA Impacto Suelo.*
- *Matriz SIA Biotipos.*
- *Matriz SIA Impacto Humano.*
- *Matriz SIA-Otros Riegos.*
- *Criterios de Ponderación.*
- *Evaluación Ambiental.*

## Es importante asegurarse:

- *Al llenar la Matriz de Evaluación Ambiental Inicial, el consultor responsable, en coordinación con el desarrollador y en caso de que así lo requiera, con otros profesionales relacionados con el diseño y planeación de la actividad, obra o proyecto, contestará cada pregunta del formulario según las condiciones particulares de la misma y de su AP. Para cada caso se deberá representar la situación ambiental con el mayor consumo o efecto a generar, independientemente que se produzca en construcción o en operación. No deberá ser el promedio, sino la situación más extrema o alta que se vaya a producir y que, consecuentemente, podría generar el mayor impacto ambiental.*
- *Al llenar la Matriz de Evaluación Ambiental y de Seguimiento, los indicadores propuestos deben estar de acuerdo con las siguientes definiciones:*
	- o *Tipo I: Son indicadores que cuentan con información y datos cuantitativos disponibles, generada por monitoreo constante. Corresponden a una normativa específica.*
	- o *Tipo II: Son indicadores que contienen información de datos cuantitativos completos o parciales, generados por monitoreo constante, pero se necesita datos o información adicional o más amplia, así como mayor análisis y manejo de esta antes de poder presentar una tendencia o estatus.*
	- o *Tipo III: Son indicadores conceptuales para cuando no exista suficientes datos disponibles, estos podrán ser descriptivos, cualitativos y/o predictivos*
- *Que los indicadores ambientales propuestos estén debidamente relacionados con los demás instrumentos, estudios y documentos del proyecto, en especial:*

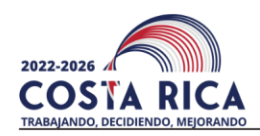

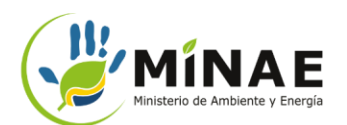

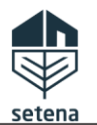

Guía: ST-LRA-Guía-08-v.01 Página **11** de **19**

#### **Cuadro 1. Requisitos Generales**

- o *A. Para los indicadores tipo III, se deberá actualizar el Cuadro Medidas Ambientales, en la etapa de seguimiento ambiental, cuando a nivel de diseño y de EIA se cuente con información más detallada para generar indicadores tipo I.*
- o *B. Se deberá contemplar que, al momento de presentar los Informes de Regencia, todos los indicadores Tipo III, deben de ser presentados en términos de indicadores Tipo I.*
- o *C. Registro y corrección en bitácora (Cuadro Medidas Ambientales).*

## Se recomienda:

- *Pese que la Plataforma Digital de SETENA orientará cuales informaciones deberán ser presentadas en las matrices, se recomienda que consulte el Anexo 3, cuadro E y F del Decreto n° 43898 para conocer previamente cuales informaciones serán solicitadas para así agilizar el proceso de presentación.*
- *Al proponer indicadores de seguimiento ambiental, se recomienda consultar el siguiente documento disponible en la web: "Indicadores Ambientales Informe técnico elaborado por Programa de las Naciones Unidas para el Medio Ambiente - Oficina Regional para América Latina y el Caribe. (UNEP/LAC-IGWG.XIV/Inf.11 del 9 de octubre de 2003".*

#### *Fundamento Legal o Técnico*

- *Artículo 16 del Decreto n° 43898.*
- *Artículo 11 y 12 del Decreto n° 43898 para D1-DJCA.*
- *Artículo 21 del Decreto n° 43898 para D1+P-PGA.*
- *Artículo 22 del Decreto n° 4389 para D1-EsIA.*
- *Anexo 3, cuadro E y F del Decreto n° 43898.*

#### **Datos Geotécnicos**

Se deberá presentar un estudio geotécnico de la capacidad soportante o de cimentación para la obra civil. En su defecto, se deberá presentar una justificación técnica de la no presentación del estudio.

Es importante asegurarse:

- *Que el estudio o la justificación de no presentación debe estar firmado digitalmente por un profesional atinente al tema del estudio.*
- *El profesional que firma el estudio o la justificación de no presentación deberá estar inscrito y vigente en la lista de Consultores Ambientales de SETENA.*
- *Que cada tema tratado en el estudio debe cumplir los requisitos indicados en el Anexo 4-A del Decreto n° 43898.*

- *Artículo 16 del Decreto n° 43898.*
- *Artículo 11 y 12 del Decreto n° 43898 para D1-DJCA.*
- *Artículo 21 del Decreto n° 43898 para D1+P-PGA.*
- *Artículo 22 del Decreto n° 4389 para D1-EsIA.*
- *Anexo 4-A del Decreto n° 43898.*

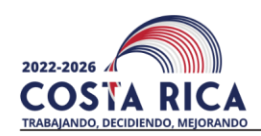

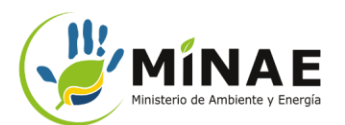

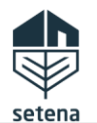

Guía: ST-LRA-Guía-08-v.01 Página **12** de **19**

## **Cuadro 1. Requisitos Generales**

## **Protocolo de Hidrología**

Se deberá presentar un estudio de hidrología básica del cauce de agua de la microcuenca en que se localiza el AP. En su defecto, se deberá presentar una justificación técnica de la no presentación del estudio.

Si se presentará el estudio, además se deberá informar:

- *Aumento de Caudal.*
- *Caudal de Avenida máximo.*

Es importante asegurarse:

- *Que el estudio o la justificación de no presentación debe estar firmado digitalmente por un profesional atinente al tema del estudio.*
- *El profesional que firma el estudio o la justificación de no presentación deberá estar inscrito y vigente en la lista de Consultores Ambientales de SETENA.*
- *Que cada tema tratado en el estudio debe cumplir los requisitos indicados anexo 4-B del Decreto n° 43898.*

*Fundamento Legal o Técnico*

- *Artículo 16 del Decreto n° 43898.*
- *Artículo 11 y 12 del Decreto n° 43898 para D1-DJCA.*
- *Artículo 21 del Decreto n° 43898 para D1+P-PGA.*
- *Artículo 22 del Decreto n° 4389 para D1-EsIA.*
- *Anexo 4-A del Decreto n° 43898.*
- *Artículo 18 de la Ley Orgánica del Ambiente.*

#### **Protocolo de Hidrogeología**

Se deberá presentar un estudio de hidrogeología. En su defecto, se deberá presentar una justificación técnica de la no presentación del estudio.

Es importante asegurarse:

- *Que el estudio o la justificación de no presentación debe estar firmado digitalmente por un profesional atinente al tema del estudio.*
- *El profesional que firma el estudio o la justificación de no presentación deberá estar inscrito y vigente en la lista de Consultores Ambientales de SETENA.*
- *Que cada tema tratado en el estudio debe cumplir los requisitos indicados en el anexo 4-C del Decreto n° 43898.*

- *Artículo 4 del Decreto n° 43898.*
- *Artículo 16 del Decreto n° 43898.*
- *Artículo 11 y 12 del Decreto n° 43898 para D1-DJCA.*
- *Artículo 21 del Decreto n° 43898 para D1+P-PGA.*
- *Artículo 22 del Decreto n° 4389 para D1-EsIA.*
- *Artículo 98 del Decreto n° 43898.*
- *Anexo 4-C del Decreto n° 43898.*

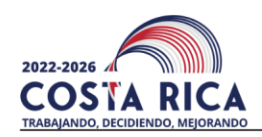

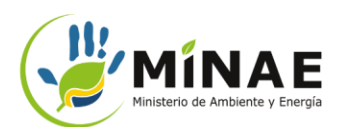

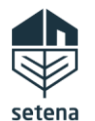

Guía: ST-LRA-Guía-08-v.01 Página **13** de **19**

# **Cuadro 1. Requisitos Generales**

#### **Cantidad de Amenazas Naturales**

Se deberá identificar las amenazas naturales, sea mediante trabajo de campo o fuentes de consultas. Independiente de la cantidad de amenazas identificadas, la información se incluye en un formato tabla denominado Cuadro de Identificación de Amenazas Naturales. Un profesional en Geólogía deberá firmar un oficio de responsabilidad profesional. Una plantilla del documento se encontrará disponible en la Plataforma Digital de SETENA.

Es importante asegurarse:

- *Que el estudio debe estar firmado digitalmente por un geólogo.*
- *El profesional que firma el estudio deberá estar inscrito y vigente en la lista de Consultores Ambientales de SETENA.*

*Fundamento Legal o Técnico:*

- *Artículo 16 del Decreto n° 43898.*
- *Artículo 11 y 12 del Decreto n° 43898 para D1-DJCA.*
- *Artículo 21 del Decreto n° 43898 para D1+P-PGA.*
- *Artículo 22 del Decreto n° 4389 para D1-EsIA.*
- *Anexo 4-C del Decreto n° 43898.*

#### **Reporte Arqueológico Rápido**

Se deberá presentar un estudio arqueológico rápido. En su defecto, se deberá presentar una justificación técnica de la no presentación del estudio.

Es importante asegurarse:

- *Que el estudio o la justificación de no presentación debe estar firmado digitalmente por un profesional atinente al tema del estudio.*
- *El profesional que firma el estudio o la justificación de no presentación deberá estar inscrito y vigente en la lista de Consultores Ambientales de SETENA.*
- *Que cada tema tratado en el estudio debe cumplir los requisitos indicados en el anexo 4-D del Decreto n° 43898*

*Fundamento Legal o Técnico:*

- *Artículo 16 del Decreto n° 43898.*
- *Artículo 11 y 12 del Decreto n° 43898 para D1-DJCA.*
- *Artículo 21 del Decreto n° 43898 para D1+P-PGA.*
- *Artículo 22 del Decreto n° 4389 para D1-EsIA.* • *Anexo 4-D del Decreto n° 43898.*

# **Estudio Biológico**

Se deberá presentar un estudio biológico. En su defecto, se deberá presentar una justificación técnica de la no presentación del estudio.

- *La existencia de Especies de flora y/o fauna bajo algún grado o categoría de protección.*
- *La caracterización general de la cobertura vegetal existente en las áreas específicas a intervenir al implementar el proyecto.*
- *Si se realizará corta de árboles.*
- *La existencia de ecosistemas frágil en el AP.*

Es importante asegurarse:

• *Que el estudio o la justificación de no presentación debe estar firmado digitalmente por un profesional atinente al tema del estudio.*

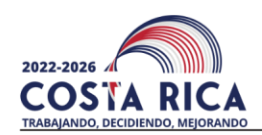

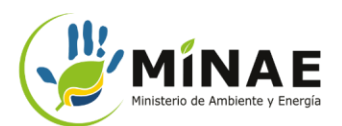

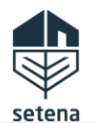

Guía: ST-LRA-Guía-08-v.01 Página **14** de **19**

## **Cuadro 1. Requisitos Generales**

- *El profesional que firma el estudio o la justificación de no presentación deberá estar inscrito y vigente en la lista de Consultores Ambientales de SETENA.*
- *El estudio para D1-DJCA debe cumplir los requisitos indicados en el anexo 4-E del Decreto n° 43898 para los D1-DJCA y D1+P-PGA.*
- *El Estudio para D1+EsIA debe cumplir los requisitos indicados en anexo 6, item 4 del Decreto n° 43898.*

#### *Fundamento Legal o Técnico*

- *Artículo 16 del Decreto n° 43898.*
- *Artículo 11 y 12 del Decreto n° 43898 para D1-DJCA.*
- *Artículo 21 del Decreto n° 43898 para D1+P-PGA.*
- *Artículo 22 del Decreto n° 4389 para D1-EsIA.*
- *Artículo 18 de la Ley Orgánica.*
- *Anexo 4-E del Decreto n° 43898.*
- *Anexo 6 del Decreto n° 43898 para D1+EsIA.*

## **Comprobante de Pago**

Se deberá de presentar los datos solicitados en la plataforma y el comprobante del pago en formato .pdf. La Plataforma Digital de SETENA presentará automáticamente el monto a pagar y la cuenta bancaria a la cual deberá realizar el depósito.

*Fundamento Legal o Técnico*

- *Artículo 11 del Decreto n° 43898*
- *Artículo 92 del Decreto Nº 43898.*

#### **Otros Documentos**

En caso de ser necesario, se podrá presentar otros documentos adicionales, por ejemplo:

- *Poderes*
- *Autorizaciones.*
- *Oficios, Criterios o Consultas realizadas a otras Instituciones.*
- *Anexos muy pesados (digitales) o de otros estudios.*
- *Entre otros.*

*Fundamento Legal o Técnico*

• *Artículo 11 del Decreto n° 43898.*

#### **Declaración Jurada**

Se deberá indicar "De Acuerdo" en la Declaración Jurada que se presentará en la Plataforma Digital. No es necesario presentar otra documentación.

- *Artículo 11 y 12 del Decreto n° 43898 para D1-DJCA.*
- *Artículo 21 del Decreto n° 43898 para D1+P-PGA.*
- *Artículo 22 del Decreto n° 4389 para D1-EsIA.*
- *Anexo 3, Cuadro G del Decreto n° 43898.*

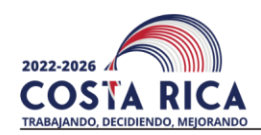

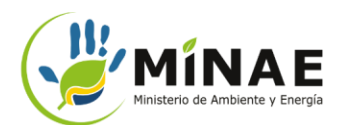

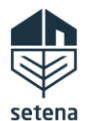

Guía: ST-LRA-Guía-08-v.01 Página **15** de **19**

#### **Cuadro 1. Requisitos Generales**

#### **Formulario D1**

Se deberá descargar de la Plataforma Digital de SETENA el formulario D1 con los datos suministrados por el desarrollador. El documento deberá ser firmado digitalmente por el desarrollador o por su representado y luego ser subido en la Plataforma Digital.

#### *Fundamento Legal o Técnico*

- *Artículo 11 y 12 del Decreto n° 43898 para D1-DJCA.*
- *Artículo 21 del Decreto n° 43898 para D1+P-PGA.*
- *Artículo 22 del Decreto n° 4389 para D1-EsIA.*

#### **Requisitos Generales**

Todos los estudios y documentos deben cumplir las siguientes orientaciones:

- *Toda la información cartográfica debe cumplir con la "Normativa técnica de la información geográfica en materia de normalización y estandarización de la información geoespacial" del SNIT.*
- *La georreferenciación deberá ser presentada en CRTM05 o en proyección cartográfica oficial vigente. El área de estudio de todos los documentos técnicos debe ser de la misma área.*
- *Todos los documentos y estudios presentados deben de estar firmados digitalmente por los profesionales responsables o en su defecto, el documento debe ser escaneado con la debida autenticación o certificación emitida por un abogado con firma digital.*
- *Las firmas digitales utilizadas en los documentos deben cumplir la legislación vigente y sus reglamentos, además la firma digital debe estar configurada de largo plazo.*
- *Los archivos "shapefiles" no deben presentar desplazamiento con relación al área, punto o línea representados.*
- *Los datos presentados en la Plataforma Digital serán nuevamente verificados por el personal de SETENA para asegurar que estén correctos y validados. Por ejemplo, datos de vigencias de Consultores, validez de las firmas digitales, ubicación de los "shapefiles", entre otros.*

- *Decreto n° 33797-MJ-MOPT.*
- *Ley n° 8454- Ley de Certificados, Firmas Digitales y Documentos Electrónicos.*
- *Decreto n° 43898.*

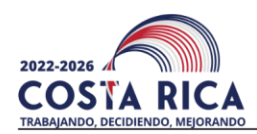

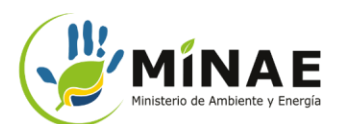

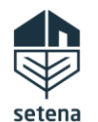

Guía: ST-LRA-Guía-08-v.01 Página **16** de **19**

#### **Cuadro 2-Requisitos adicionales para D1+P-PGA y D1-EsIA.**

#### **Estudio de Percepción Social Cualitativo**

Se deberá presentar un Estudio del Ambiente social en formato .pdf.

Es importante asegurarse:

- *Que el estudio debe estar firmado digitalmente por un profesional atinente al tema del estudio.*
- *El profesional que firma el estudio deberá estar inscrito y vigente en la lista de Consultores Ambientales de SETENA.*
- *Que cada tema tratado en el estudio debe cumplir los requisitos indicados en el ítem 4 del Anexo 5 del Decreto n° 43898 para los D1+PPGA y en el ítem 5 del Anexo 6 del Decreto n°43898 para los D1+EsIA*

*Fundamento Legal o Técnico:*

- *Artículo 16 del Decreto n° 43898.*
- *Artículo 21 del Decreto n° 43898.*
- *Anexo 5 del Decreto n° 43898 para D1+P-PGA.*
- *Anexo 6 del Decreto n° 43898 D1+EsIA.*

#### **Diagnóstico Ambiental**

Se deberá presentar directamente en la Plataforma Digital, las siguientes informaciones:

- *Elementos Generadores de Impacto en las etapas constructivas y operativa.*
- *Factores Ambientales Susceptibles para los medios físico, biológico y socioeconómico.*
- *Cuadro Matriz de Identificación de Impactos Ambientales Preliminar.*
- *Cuadro de Identificación de Impactos Ambientales Potenciales.*

*Fundamento Legal o Técnico:*

- *Artículo 21 del Decreto n° 43898 para D1+P-PGA.*
- *Item 5.1 del Anexo 5 del Decreto n° 43898 para D1+P-PGA*
- *Artículo 22 del Decreto n°43898 para D1+EsIA.*
- *Item 6.1 del Anexo 6 del Decreto n° 43898 para D1+EsIA.*

#### **Matriz de Importancia de Impactos Ambientales (MIIA)**

Se deberá presentar directamente en la Plataforma Digital los datos de la MIIA.

- *Matriz de Importancia de Impactos Ambientales.*
- *Cantidad de Impactos Ambientales para completar.*

#### Se recomienda:

• *Consulte el ítem 2-"Matriz de Importancia de Impactos Ambientales", disponible en sección 3, en Anexo A del Anexo 5 del Decreto n° 43898. En este ítem se encontrará las instrucciones sobre la metodología de la MIIA.*

- *Artículo 21 del Decreto n° 43898 para D1+P-PGA.*
- *Item 5.2 del Anexo 5 del Decreto n° 43898 para D1+P-PGA.*
- *Artículo 22 del Decreto n°43898 para D1+EsIA.*
- *Item 6.2 del Anexo 6 del Decreto n° 43898 para D1+EsIA.*

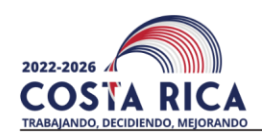

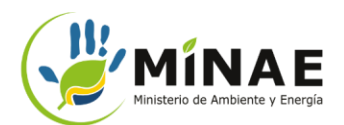

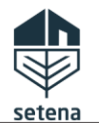

Guía: ST-LRA-Guía-08-v.01 Página **17** de **19**

#### **Cuadro 2-Requisitos adicionales para D1+P-PGA y D1-EsIA.**

#### **Presentación de Medidas Ambientales**

Se deberá completar directamente en la Plataforma Digital las medidas ambientales para los impactos ambientales relevantes.

Se recomienda:

• *Consulte la sección 2-"Guías para Indicadores Ambientales", en Anexo A del Anexo 5 del Decreto n° 43898, para conocer sobre las instrucciones para definir los "Indicadores Ambientales".*

*Fundamento Legal o Técnico:*

- *Artículo 21 del Decreto n° 43898 para D1+P-PGA.*
- *Item 5.3 del Anexo 5 del Decreto n° 43898 para D1+P-PGA.*
- *Artículo 22 del Decreto n°43898 para D1+EsIA.*
- *Item 6.2 del Anexo 6 del Decreto n° 43898 para D1+EsIA.*

#### **Presentación de Medidas Ambientales**

Se deberá completar directamente en la Plataforma Digital las medidas ambientales para los impactos ambientales relevantes.

Se recomienda:

• *Consulte la sección 2-"Guías para Indicadores Ambientales", en Anexo A del Anexo 5 del Decreto n° 43898, para conocer sobre las instrucciones para definir los "Indicadores Ambientales".*

- *Artículo 21 del Decreto n° 43898 para D1+P-PGA.*
- *Item 5.3 del Anexo 5 del Decreto n° 43898 para D1+P-PGA.*
- *Artículo 22 del Decreto n°43898 para D1+EsIA.*
- *Item 6.3 del Anexo 6 del Decreto n° 43898 para D1+EsIA.*

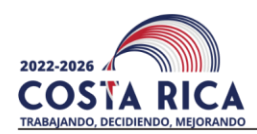

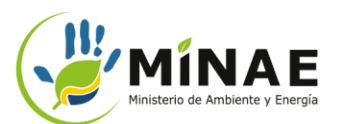

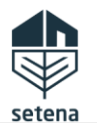

Guía: ST-LRA-Guía-08-v.01 Página **18** de **19**

# **Cuadro 3- Requisitos del EIA para el D1+P-PGA**

## **Estudio de Impacto Ambiental (EIA)**

Se deberá presentar un Pronóstico de Plan de Gestión Ambiental en formato .pdf.

Es importante asegurarse:

- *Que el estudio debe estar firmado digitalmente por los profesionales atinentes al tema del estudio.*
- *Los profesionales que firman el estudio deberán estar inscrito y vigente en la lista de Consultores Ambientales de SETENA.*
- *Que cada tema tratado y el estudio debe cumplir los requisitos indicados en el Artículo 21 del Decreto n° 43898, además de seguir el índice y contenido solicitado en el Anexo 5 del Decreto n° 43898.*

#### *Fundamento Legal o Técnico:*

- *Artículo 16 del Decreto n° 43898.*
- *Artículo 21 del Decreto n° 43898.*
- *Anexo 5 del Decreto n° 43898.*

# **Cuadro 4- Requisitos del EIA para el D1-EsIA**

## **Estudio de Impacto Ambiental (EIA)**

Se deberá presentar un Estudio de Impacto Ambiental en formato .pdf.

Es importante asegurarse:

- *Que el estudio debe estar firmado digitalmente por los profesionales atinentes al tema del estudio.*
- *Los profesionales que firman el estudio deberán estar inscrito y vigente en la lista de Consultores Ambientales de SETENA.*
- *Que cada tema tratado y el estudio debe cumplir los requisitos indicados en el Artículo 22 del Decreto n° 43898, además de seguir el índice y contenido solicitado en el Anexo 6 del Decreto n° 43898.*

- *Artículo 16 del Decreto n° 43898.*
- *Artículo 22 del Decreto n° 43898.*
- *Anexo 6 del Decreto n° 43898.*

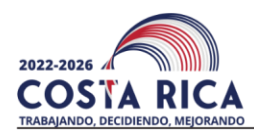

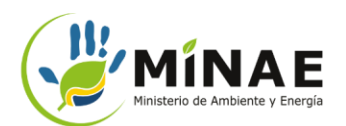

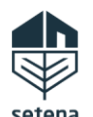

# **Notas importantes:**

- Solicitud de la Factura Electrónica de Pago:
	- 1. Para la solicitar la factura electrónica, ingrese al PORTAL DE RECEPCION DE DOCUMENTOS: https://portal.setena.go.cr
	- 2. Luego, seleccione la unidad "Departamento Administrativo Financiero" y la gestión Emisión de facturas electrónica por el pago de formularios.
	- 3. Es importante aclarar que el usuario debe remitir el depósito de pago el mismo día que lo realizó, junto con los siguientes datos:
		- Nombre completo o razón social según se requiera en la factura
		- Número de cédula de identidad o cédula jurídica en caso de ser para una empresa.
		- Dirección de correo electrónico donde se debe enviar la factura electrónica
		- Tipo de formulario que solicita.
		- Nombre del proyecto.

*Versión Aprobada por:*

**Kenner Quirós** *Director Técnico SETENA.* (*Firmado Digitalmente)*

Nota:

- Asegure de utilizar siempre la última versión vigente de este documento. Consulte las versiones vigentes en la página oficial de SETENA: setena.go.cr
- Cualquier documento impreso diferente del original firmado, sea físico o digitalmente, será considerado como "copia no controlada".
- Se le informa que los medios oficiales y válidos para el recibo de documentación y correspondencia ante la SETENA son:
	- o Para expedientes físicos, consultores ambientales, regencias ambientales y consultas: Portal de Recepción de Documentos[, https://portal.setena.go.cr](https://portal.setena.go.cr/)
	- o Para expedientes digitales: Plataforma Digital, [https://tramites.setena.go.cr](https://tramites.setena.go.cr/)
	- Para gestiones de la Bitácora Ambiental Digital: https://sso.setena.go.cr/
- Las solicitudes, escritos, respuestas a prevenciones, denuncias, recursos administrativos, etc, deben cumplir con las regulaciones de autenticidad de firma digital.
- Al contestar recuerde que debe indicar el número de expediente administrativo y en caso de proceder, el número de oficio o resolución al que se le está dando respuesta.
- Los correos electrónicos de los funcionarios de SETENA no son un medio válido y eficaz para dar por recibida la documentación, ni suspende los plazos legales para la presentación de gestiones, por lo que debe utilizarse los medios oficiales indicados anteriormente.